## **Laboratório 01 – SER 300 – Introdução ao Geoprocessamento Modelagem da Base de Dados: Base de Dados Georreferenciados para Estudos Urbanos no Plano Piloto de Brasília**

Docente: Dr. Antônio Miguel Vieira Monteiro

Discente: Carla Patrícia de Souza

### **Exercício 1 – Modelagem do Banco – OMT-G p/ SPRING**

1) Banco de dados

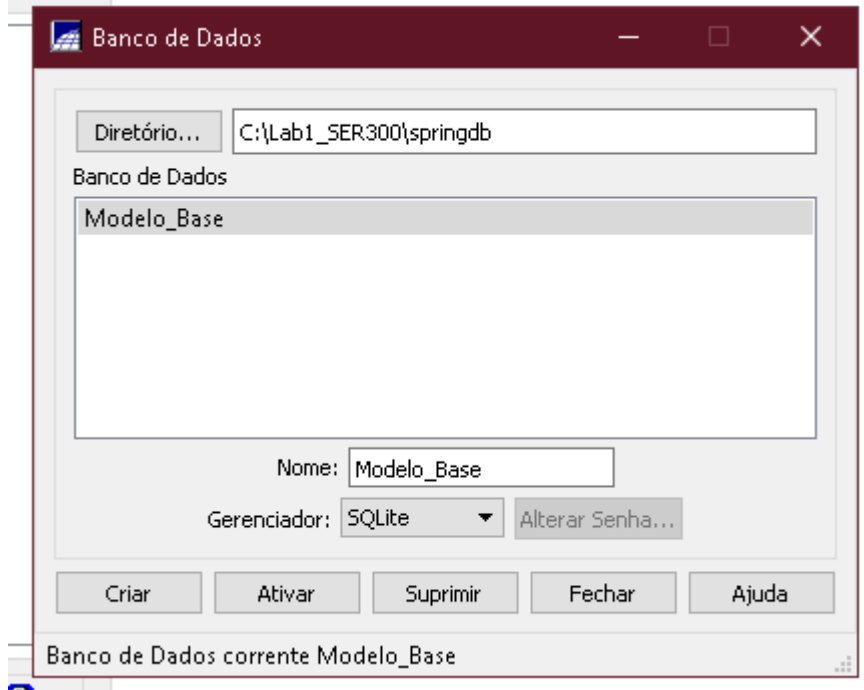

2) Projeto

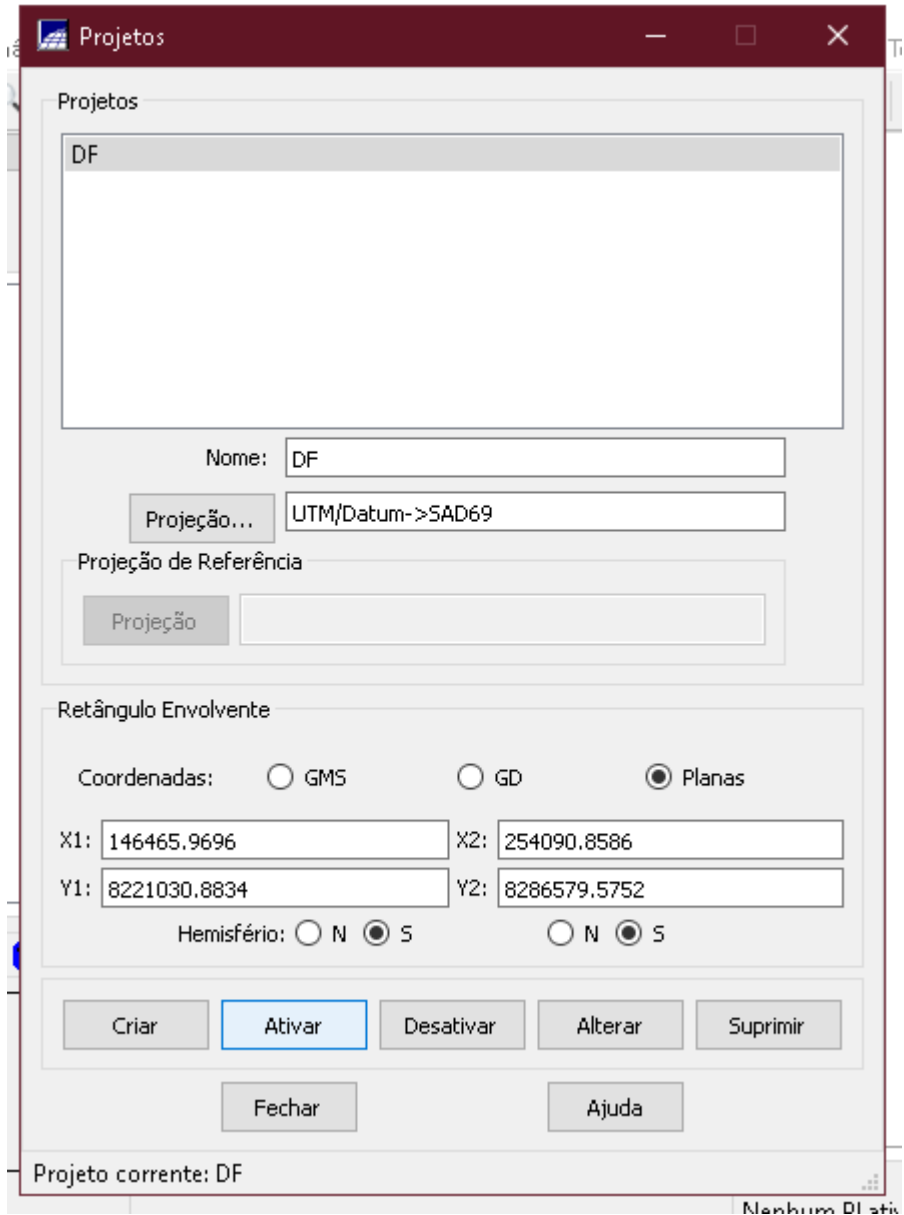

3) Criar categorias

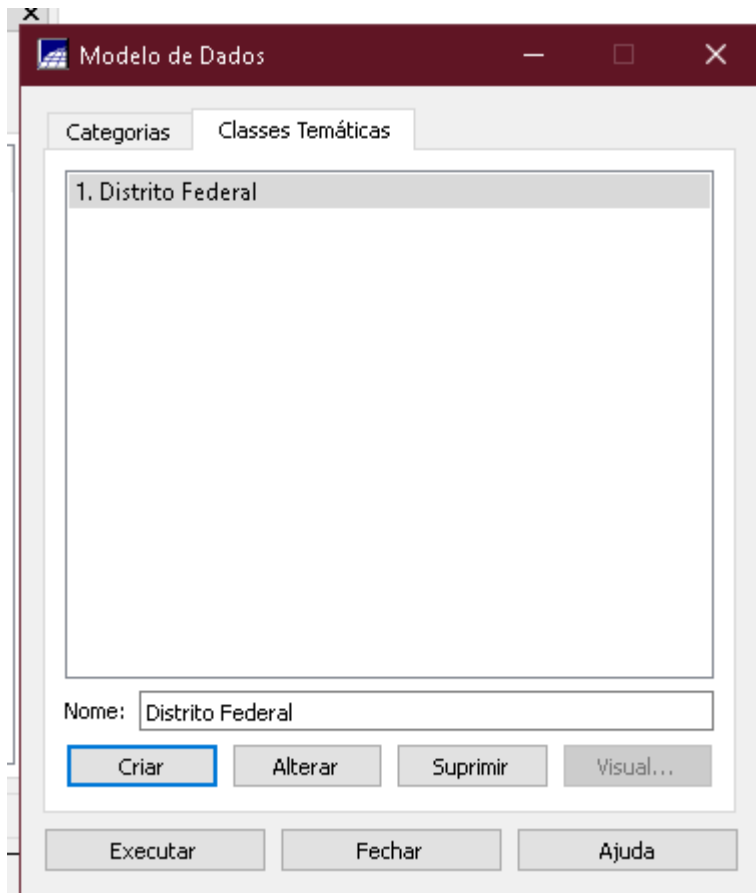

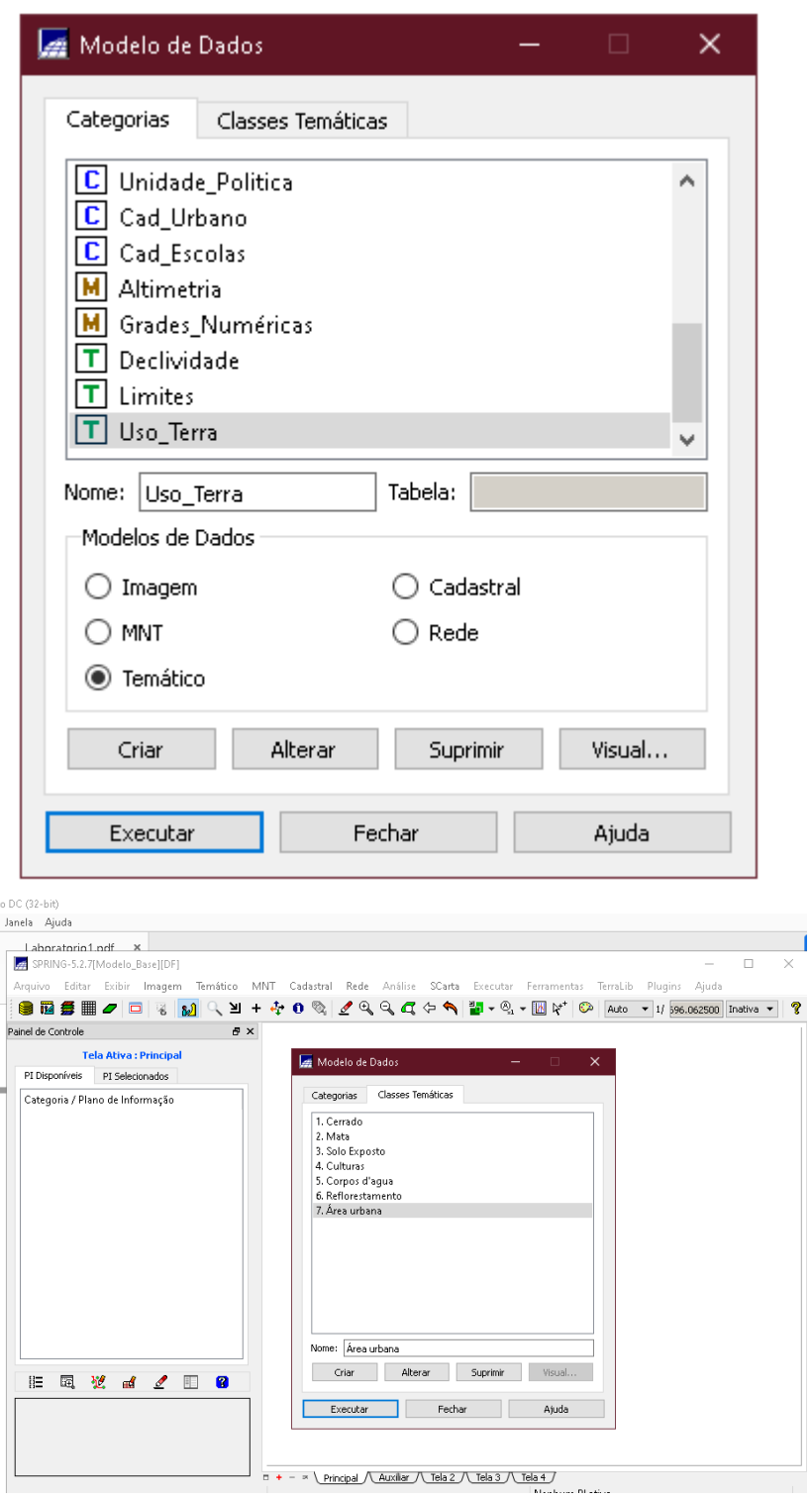

Exercício 2 – Importando Limite do Distrito Federal

1) Conversão para ASCII-SPRING

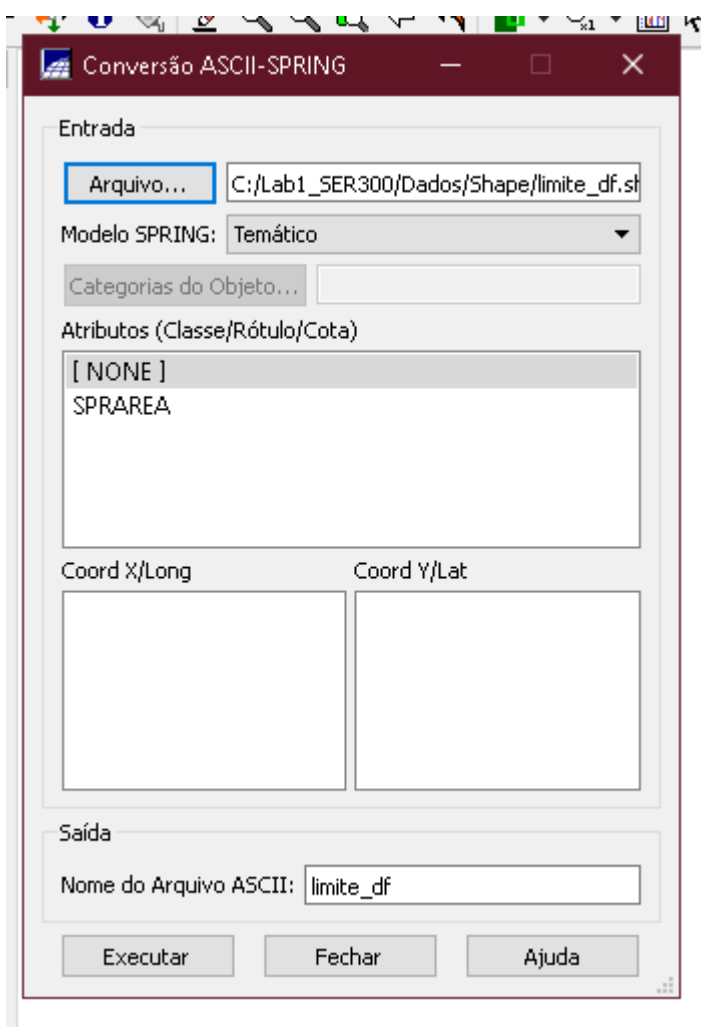

#### :ompartilhar Exibir

#### > Este Computador > Disco Local (C:) > Lab1\_SER300 > Dados > Shape

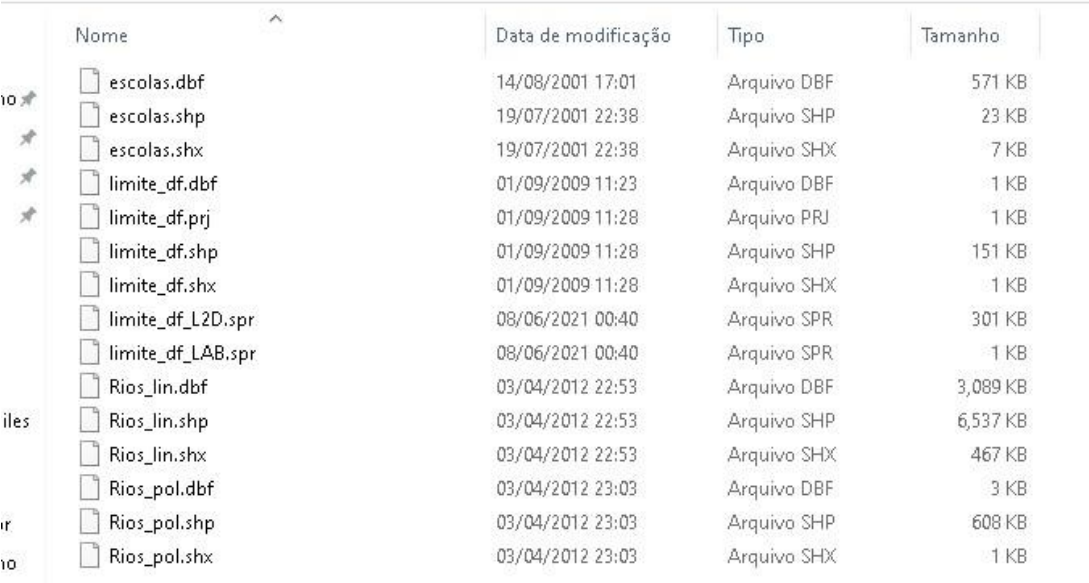

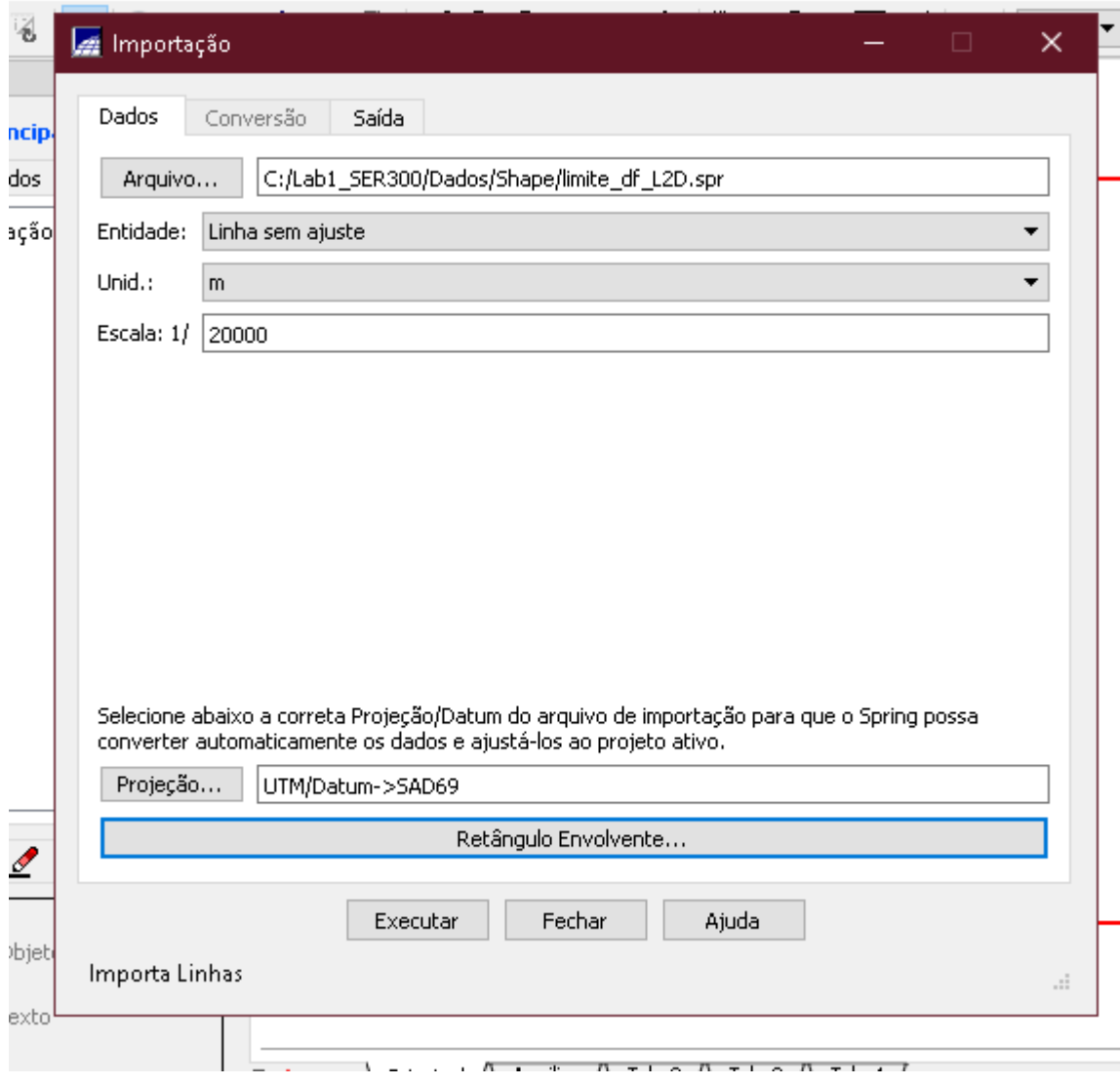

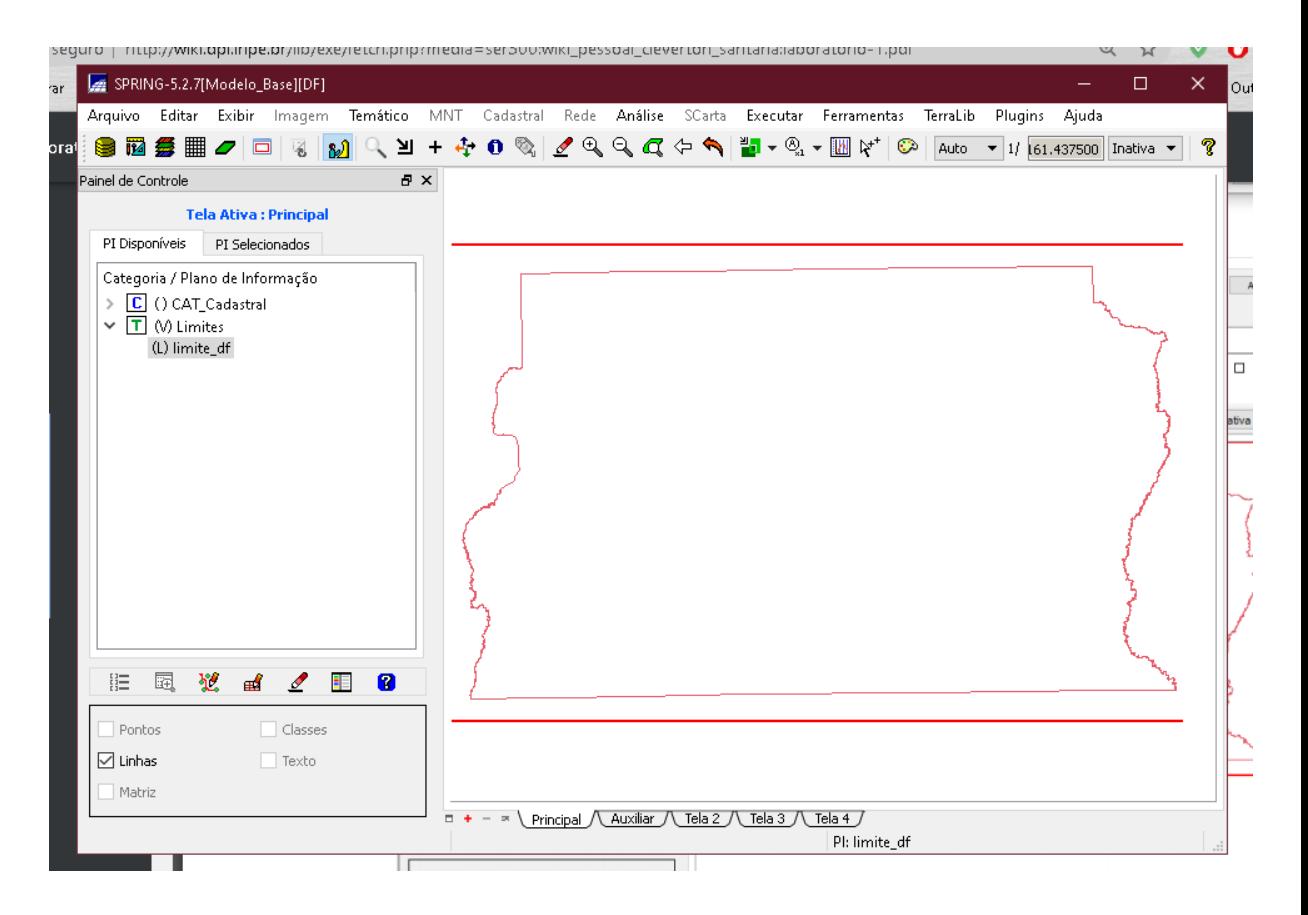

Passo 3 - Ajustar, Poligonalizar e Associar a classe temática

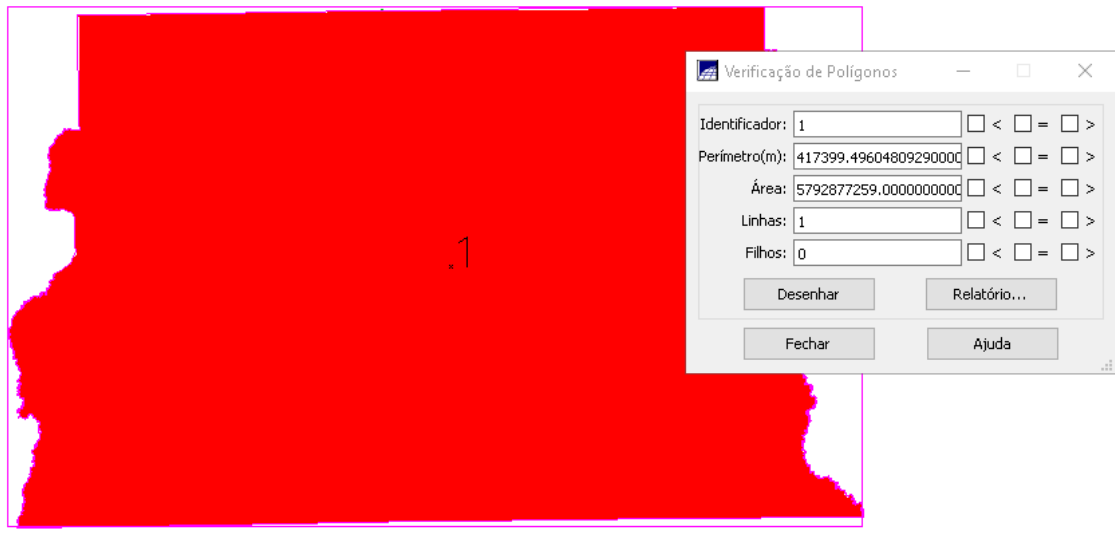

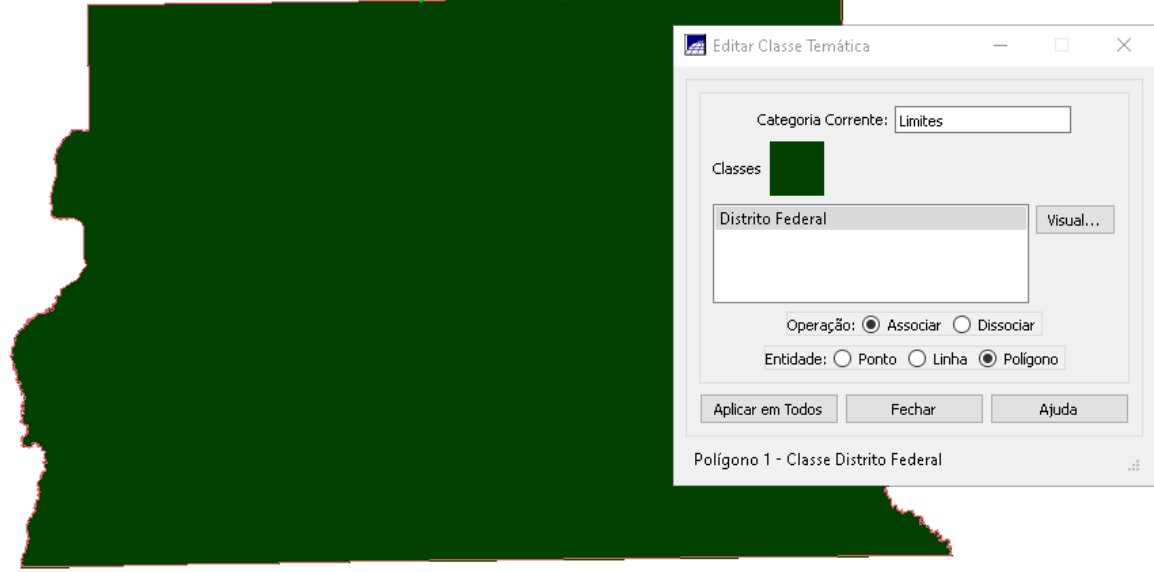

Exercício 3 - Importando Corpos de Água

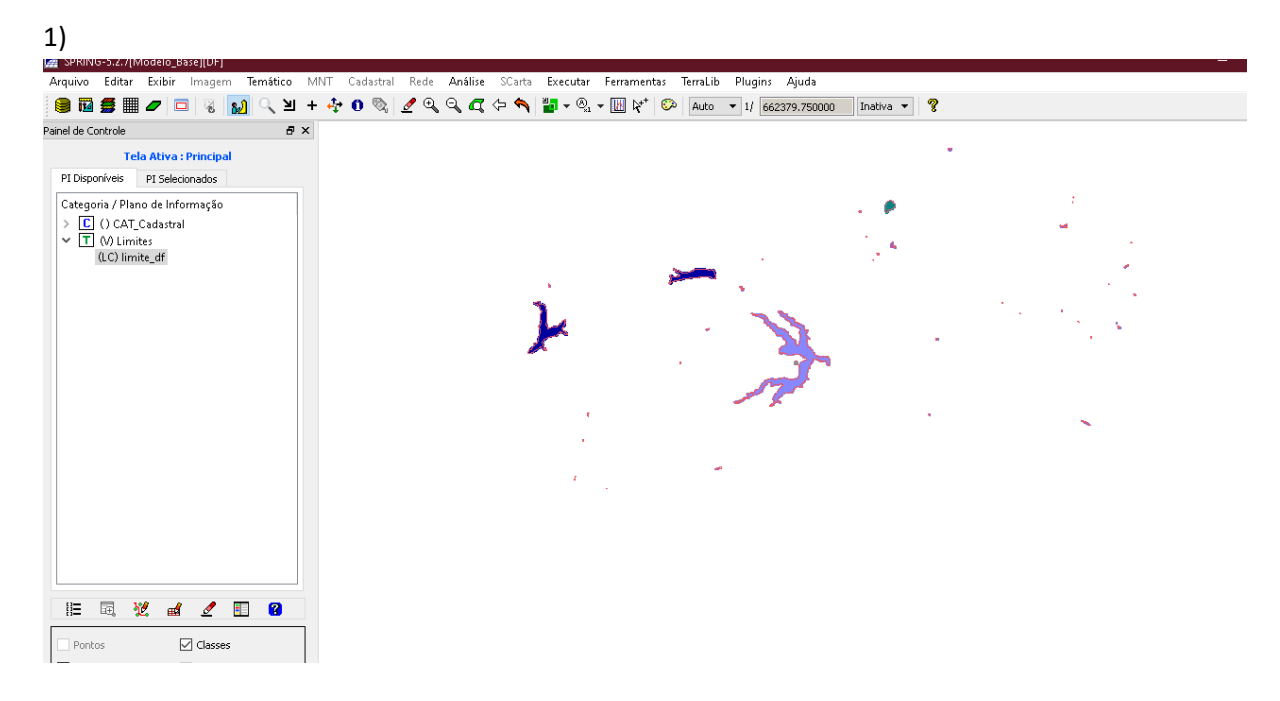

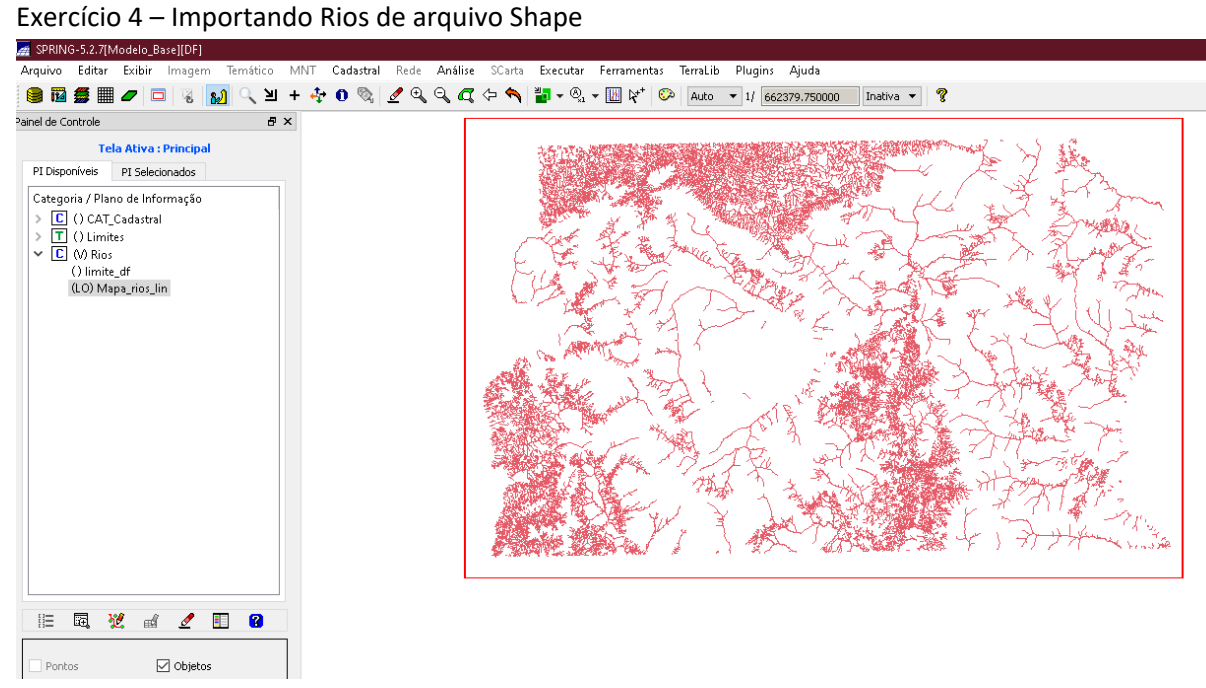

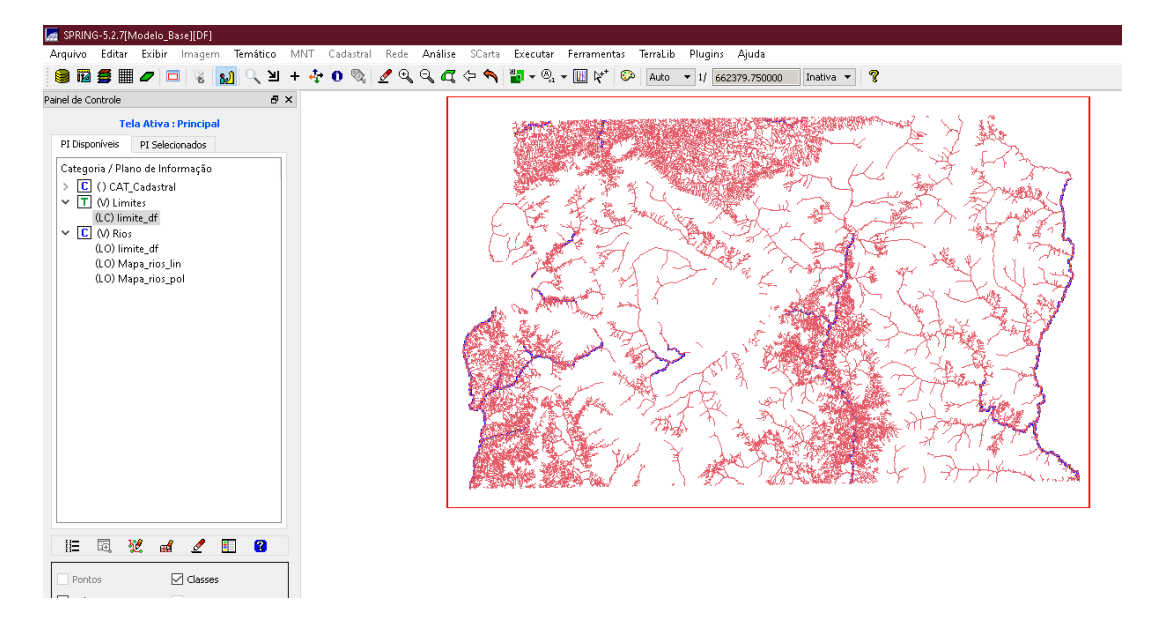

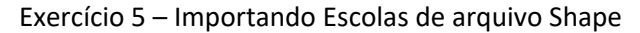

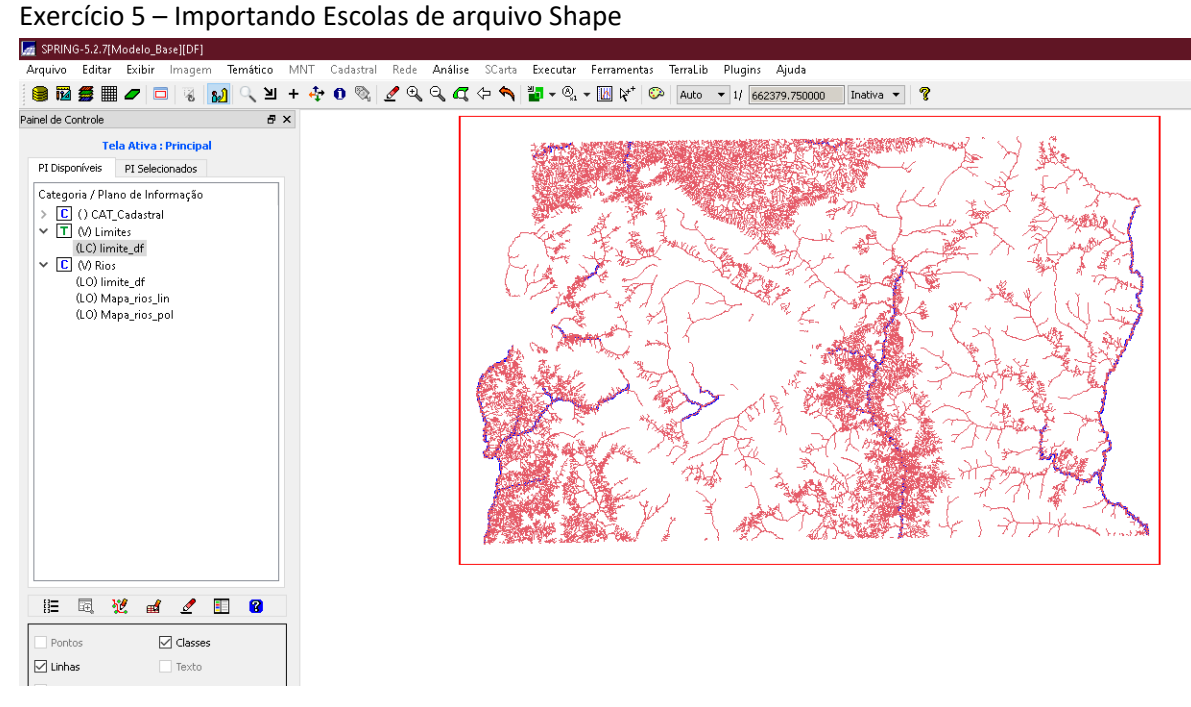

Exercício 6 – Importando Regiões Administrativas de arquivos ASCII-SPRING

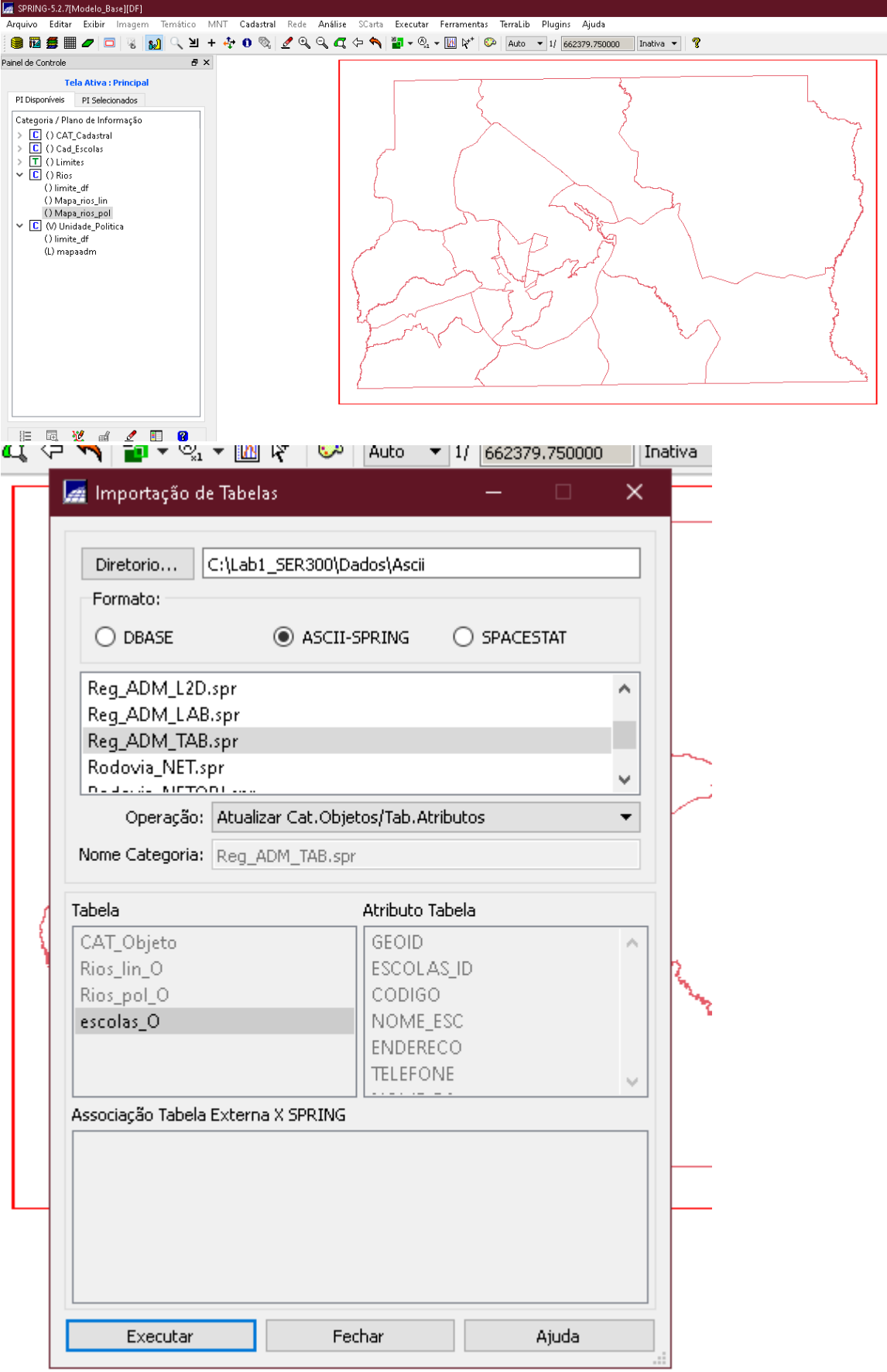

#### Exercício 7 – Importando Rodovias de arquivos ASCII-SPRING

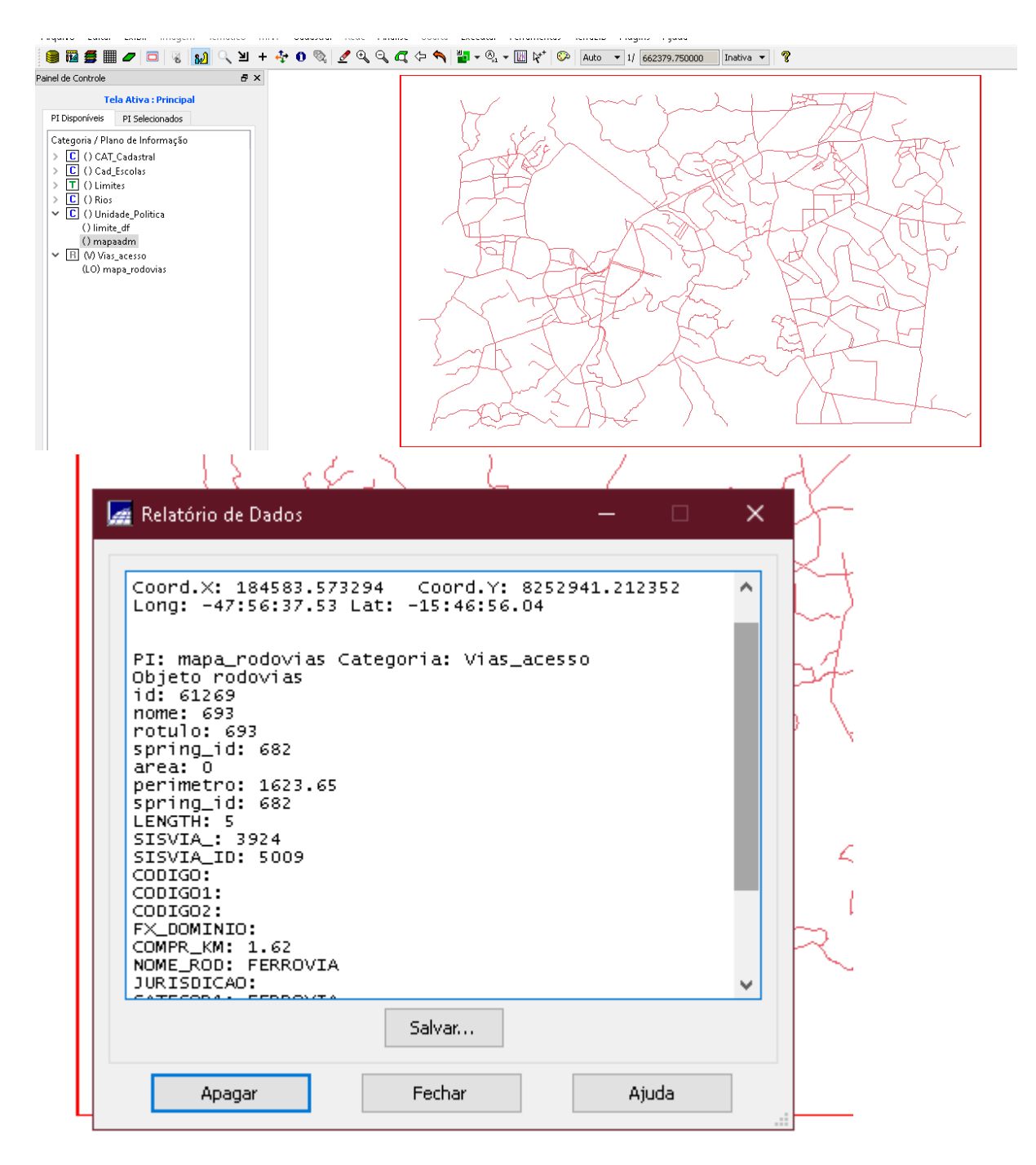

Exercício 8 – Importando Altimetria de arquivos DXF Passo 1 - Importar arquivo DXF com isolinhas num PI numérico

| <b>Lee</b> SPRING-5.2.7(Modelo_Base)[DF] |                                     |            |                                         |                                 |                                                                    |     |  |  |  |             |     |  |    |  |                                                                 |  |               |        |
|------------------------------------------|-------------------------------------|------------|-----------------------------------------|---------------------------------|--------------------------------------------------------------------|-----|--|--|--|-------------|-----|--|----|--|-----------------------------------------------------------------|--|---------------|--------|
| Arquivo                                  |                                     |            |                                         |                                 | Editar Exibir Imagem Temático                                      |     |  |  |  |             |     |  |    |  | MNT Cadastral Rede Análise SCarta Executar Ferramentas TerraLib |  | Plugins Ajuda |        |
|                                          | iy.                                 |            |                                         |                                 | <b>第Ⅲ●□☆M Q Y + + 0 % 0 Q Q Q C + N M + 0 % + M (202731.265625</b> |     |  |  |  |             |     |  |    |  |                                                                 |  |               | Inativ |
| Painel de Controle                       |                                     |            |                                         |                                 |                                                                    | 日 × |  |  |  |             |     |  |    |  |                                                                 |  |               |        |
|                                          |                                     |            |                                         | <b>Tela Ativa: Principal</b>    |                                                                    |     |  |  |  |             |     |  |    |  |                                                                 |  |               |        |
|                                          | PI Disponíveis                      |            | PI Selecionados                         |                                 |                                                                    |     |  |  |  |             |     |  |    |  |                                                                 |  |               |        |
|                                          |                                     |            |                                         | Categoria / Plano de Informação |                                                                    |     |  |  |  |             |     |  |    |  |                                                                 |  |               |        |
|                                          | ↓ M (V) Altimetria                  |            |                                         |                                 |                                                                    |     |  |  |  |             |     |  |    |  |                                                                 |  |               |        |
|                                          |                                     |            | () mapa_rodovias<br>() mapa_ALTIMETRICO |                                 |                                                                    |     |  |  |  |             |     |  |    |  |                                                                 |  |               |        |
|                                          |                                     |            | (AT) mapa_Altimetrico                   |                                 |                                                                    |     |  |  |  |             |     |  |    |  |                                                                 |  |               |        |
| $\rightarrow$                            |                                     |            | C () CAT_Cadastral                      |                                 |                                                                    |     |  |  |  |             |     |  |    |  |                                                                 |  |               |        |
| $\rightarrow$<br>$\rightarrow$           | C () Cad_Escolas<br>IΤI             | () Limites |                                         |                                 |                                                                    |     |  |  |  |             |     |  |    |  |                                                                 |  |               |        |
| $\rightarrow$                            | $\boxed{\text{C}}$ () Rios          |            |                                         |                                 |                                                                    |     |  |  |  |             |     |  |    |  |                                                                 |  |               |        |
| $\rightarrow$<br>$\rightarrow$           | $\boxed{\mathbb{B}}$ () Vias_acesso |            | C () Unidade_Politica                   |                                 |                                                                    |     |  |  |  |             |     |  |    |  |                                                                 |  |               |        |
|                                          |                                     |            |                                         |                                 |                                                                    |     |  |  |  | 24 m/∫      | -11 |  |    |  |                                                                 |  |               |        |
|                                          |                                     |            |                                         |                                 |                                                                    |     |  |  |  |             |     |  |    |  |                                                                 |  |               |        |
|                                          |                                     |            |                                         |                                 |                                                                    |     |  |  |  |             |     |  |    |  |                                                                 |  |               |        |
|                                          |                                     |            |                                         |                                 |                                                                    |     |  |  |  | <b>JANE</b> |     |  |    |  |                                                                 |  |               |        |
|                                          |                                     |            |                                         |                                 |                                                                    |     |  |  |  | <b>CHA</b>  |     |  | z. |  |                                                                 |  |               |        |
|                                          |                                     |            |                                         |                                 |                                                                    |     |  |  |  |             |     |  |    |  |                                                                 |  |               |        |
|                                          |                                     |            |                                         |                                 |                                                                    |     |  |  |  |             |     |  |    |  |                                                                 |  |               |        |
|                                          |                                     |            |                                         |                                 |                                                                    |     |  |  |  |             |     |  |    |  |                                                                 |  |               |        |
|                                          |                                     |            |                                         |                                 |                                                                    |     |  |  |  |             |     |  |    |  |                                                                 |  |               |        |
| 拒                                        | 園                                   | Y          | еű                                      |                                 | Ø                                                                  |     |  |  |  |             |     |  |    |  |                                                                 |  |               |        |
|                                          |                                     |            |                                         |                                 |                                                                    |     |  |  |  |             |     |  |    |  |                                                                 |  |               |        |
|                                          | √ Amostras                          |            |                                         | Isolinhas                       |                                                                    |     |  |  |  |             |     |  |    |  |                                                                 |  |               |        |
|                                          | Grade                               |            |                                         | $\sqrt{ }$ Texto                |                                                                    |     |  |  |  |             |     |  |    |  |                                                                 |  |               |        |
|                                          |                                     |            |                                         |                                 |                                                                    |     |  |  |  |             |     |  |    |  |                                                                 |  |               |        |

Exercício 9 - Gerar grade triangular-TIN

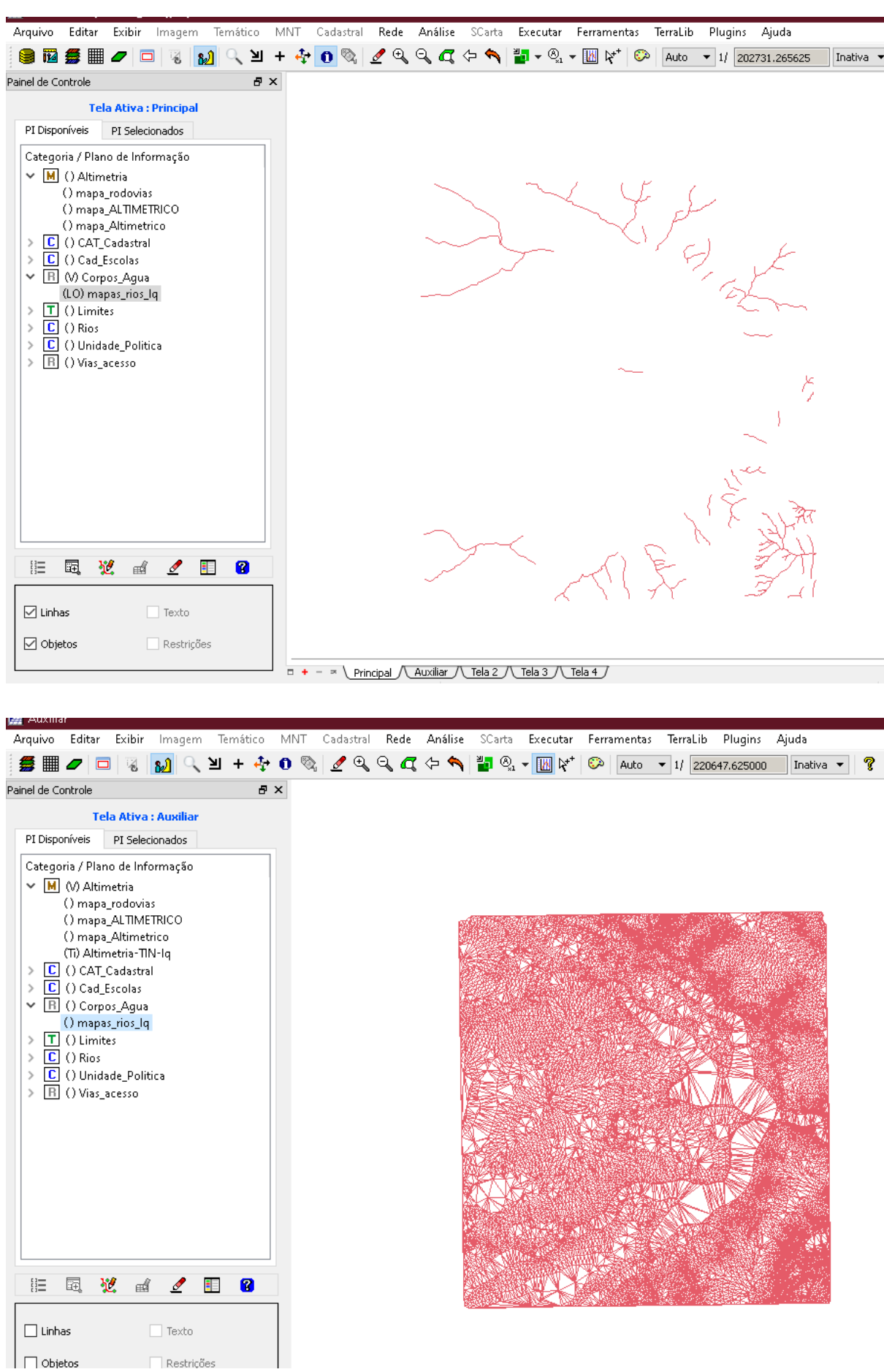

| Auxiliar           |                                                                                                    |                             |                 |     |            |  |           |                                                                    |           |        |                                             |                                                         |           |             |               |          |                                        |                  |               |           |           |
|--------------------|----------------------------------------------------------------------------------------------------|-----------------------------|-----------------|-----|------------|--|-----------|--------------------------------------------------------------------|-----------|--------|---------------------------------------------|---------------------------------------------------------|-----------|-------------|---------------|----------|----------------------------------------|------------------|---------------|-----------|-----------|
| Arquivo            | Editar                                                                                                    | Exibir<br>Imagem            | Temático        |     | <b>MNT</b> |  | Cadastral | Rede                                                               | Análise   | SCarta |                                             | Executar                                                |           | Ferramentas |               | TerraLib | Plugins                                | Ajuda            |               |           |           |
| 经 ▦                | $\Box$<br>$\boldsymbol{\varphi}$                                                                                                    | 80<br>陷                     | ≥∎<br>$\ddot{}$ |     | ◆ 0 %      |  |           | $\mathbb{Z} \oplus \mathbb{Q} \oplus \mathbb{Z} \oplus \mathbb{Q}$ |           |        | $\frac{20}{10}$ $\frac{1}{2}$ $\frac{1}{2}$ | $\mathbb{R}^*$<br>IM                                    | ಾ         | Auto        |               |          | $\bullet$ 1/ 220647.625000             |                  | Inativa -     | P.        |           |
| Painel de Controle |                                                                                                    |                             |                 | 日 × |            |  |           |                                                                    |           |        |                                             |                                                         |           |             |               |          |                                        |                  |               |           |           |
|                    |                                                                                                    | <b>Tela Ativa: Auxiliar</b> |                 |     |            |  |           |                                                                    |           |        |                                             |                                                         |           |             |               |          |                                        |                  |               |           |           |
| PI Disponíveis     |                                                                                                    | PI Selecionados             |                 |     |            |  |           |                                                                    |           |        |                                             |                                                         |           |             |               |          |                                        |                  |               |           |           |
|                    | Categoria / Plano de Informação                                                                                                    |                             |                 |     |            |  |           |                                                                    |           |        |                                             |                                                         |           |             |               |          |                                        |                  |               |           |           |
|                    | $\vee$ M $\wedge$ Altimetria<br>() mapa_rodovias<br>() mapa_ALTIMETRICO                                                                                                    |                             |                 |     |            |  |           |                                                                    |           |        |                                             |                                                         |           |             |               |          |                                        |                  |               |           |           |
|                    |                                                                                                    |                             |                 |     |            |  |           |                                                                    |           |        |                                             |                                                         |           |             | 1120.5 1075.7 |          | 1174.6 1214.3 1176.0                   |                  |               | $+$       |           |
|                    | () mapa_Altimetrico<br>() Altimetria-TIN-Iq<br>(Glm) Altimetria-TIN-Iq-GRD<br>$\boxed{\text{C}}$ () CAT_Cadastral<br>$\mathcal{P}$<br>$\mathbf C$<br>() Cad Escolas<br>$\mathcal{P}$<br><b>B</b> () Corpos_Agua<br>⋋<br>$ \mathbf{T} $<br>() Limites<br>$\mathcal{P}$<br>C<br>() Rios<br>$\mathcal{P}$<br>C<br>() Unidade Politica<br>$\rightarrow$<br>$\overline{R}$<br>() Vias_acesso<br>$\rightarrow$ |                             |                 |     |            |  |           |                                                                    |           |        |                                             | 1077.6 1023.5 1050.2 1060.0 10                          |           |             |               |          | 0.3 1030.7 1086.8 1136.1 1170.8 1131.0 |                  |               |           |           |
|                    |                                                                                                    |                             |                 |     |            |  |           | $\ddot{}$                                                          | $^{+}$    |        |                                             |                                                         |           |             |               |          |                                        |                  |               | $\ddot{}$ |           |
|                    |                                                                                                    |                             |                 |     |            |  |           |                                                                    | $+$       |        | 1091.7 1050.0                               |                                                         |           |             |               |          | 0 1095.6 1090.0 1164.2                 |                  |               | $+$       |           |
|                    |                                                                                                    |                             |                 |     |            |  |           |                                                                    |           |        |                                             | 1072.0 1077.4 1082.5 1065.0 103                         |           |             |               |          |                                        | LO 1056.2 1153.B |               |           |           |
|                    |                                                                                                    |                             |                 |     |            |  |           |                                                                    | $\ddot{}$ |        |                                             |                                                         |           |             |               |          |                                        |                  |               | $\ddot{}$ |           |
|                    |                                                                                                    |                             |                 |     |            |  |           |                                                                    | $^{+}$    |        |                                             | 1116.3 1136.5 1118.1 1094.2 1057.9                      |           |             |               |          |                                        |                  | 1075.5 1129.7 | $+$       |           |
|                    |                                                                                                    |                             |                 |     |            |  |           | ∔                                                                  | $+$       |        |                                             | 1120.0 1137.2 1167.1 1113.9 1057.9                      |           |             |               |          |                                        |                  | 5.9 1050.0    | $+$       | $\ddot{}$ |
|                    |                                                                                                    |                             |                 |     |            |  |           |                                                                    |           |        |                                             |                                                         |           |             |               |          |                                        |                  |               |           |           |
|                    |                                                                                                    |                             |                 |     |            |  |           |                                                                    | $+$       |        |                                             | 1118.2 1150.0 1119.3 1119.5 1070.0 1050.8               |           |             |               |          |                                        |                  |               | $\ddot{}$ |           |
|                    |                                                                                                    |                             |                 |     |            |  |           |                                                                    | $+$       |        |                                             | 1094.4 1093.2 1082.2 1076.3 1033.0 1018.5 1024.8        |           |             |               |          |                                        |                  | 1086.8 1102.5 | $\ddot{}$ |           |
|                    |                                                                                                    |                             |                 |     |            |  |           |                                                                    |           |        |                                             | 086.5 1077.7 1042.2 1023.1 1                            |           |             |               |          |                                        | L2 1102.7 1074.3 |               |           |           |
|                    |                                                                                                    |                             |                 |     |            |  |           |                                                                    | $+$       |        |                                             |                                                         |           |             |               |          |                                        |                  |               | $\ddot{}$ |           |
|                    |                                                                                                    |                             |                 |     |            |  |           |                                                                    | $+$       |        |                                             |                                                         |           |             |               |          | 1040.5 1097.4 1025.6                   |                  |               | $\ddot{}$ |           |
|                    |                                                                                                    |                             |                 |     |            |  |           |                                                                    |           |        |                                             | 1039.8 1053.5 1049.8 1012.8 1056.3 1094.9 1144.1 1027.0 |           |             |               |          |                                        |                  |               |           |           |
| 胆                  | 園<br>壁                                                                                                    | $\mathscr{I}$<br>₫          | ĦΞ<br>n         |     |            |  |           |                                                                    | $+$       |        |                                             |                                                         |           |             |               |          |                                        |                  |               | $\ddot{}$ |           |
| Amostras           |                                                                                                    | $\Box$ Isolinhas            |                 |     |            |  |           |                                                                    |           |        | $+$                                         |                                                         | $\ddot{}$ |             |               |          |                                        |                  |               |           |           |
| Grade              |                                                                                                    | $T$ Texto                   |                 |     |            |  |           |                                                                    |           |        |                                             |                                                         |           |             |               |          |                                        |                  |               |           |           |
| $\Box$ TIN         |                                                                                                    | $\Box$ Imagem               |                 |     |            |  |           |                                                                    |           |        |                                             |                                                         |           |             |               |          |                                        |                  |               |           |           |
|                    |                                                                                                    |                             |                 |     |            |  |           |                                                                    |           |        |                                             |                                                         |           |             |               |          |                                        |                  |               |           |           |

Exercício 10 - Gerar grades retangulares a partir do TIN

Exercício 11 - Geração de Grade de Declividade e Fatiamento

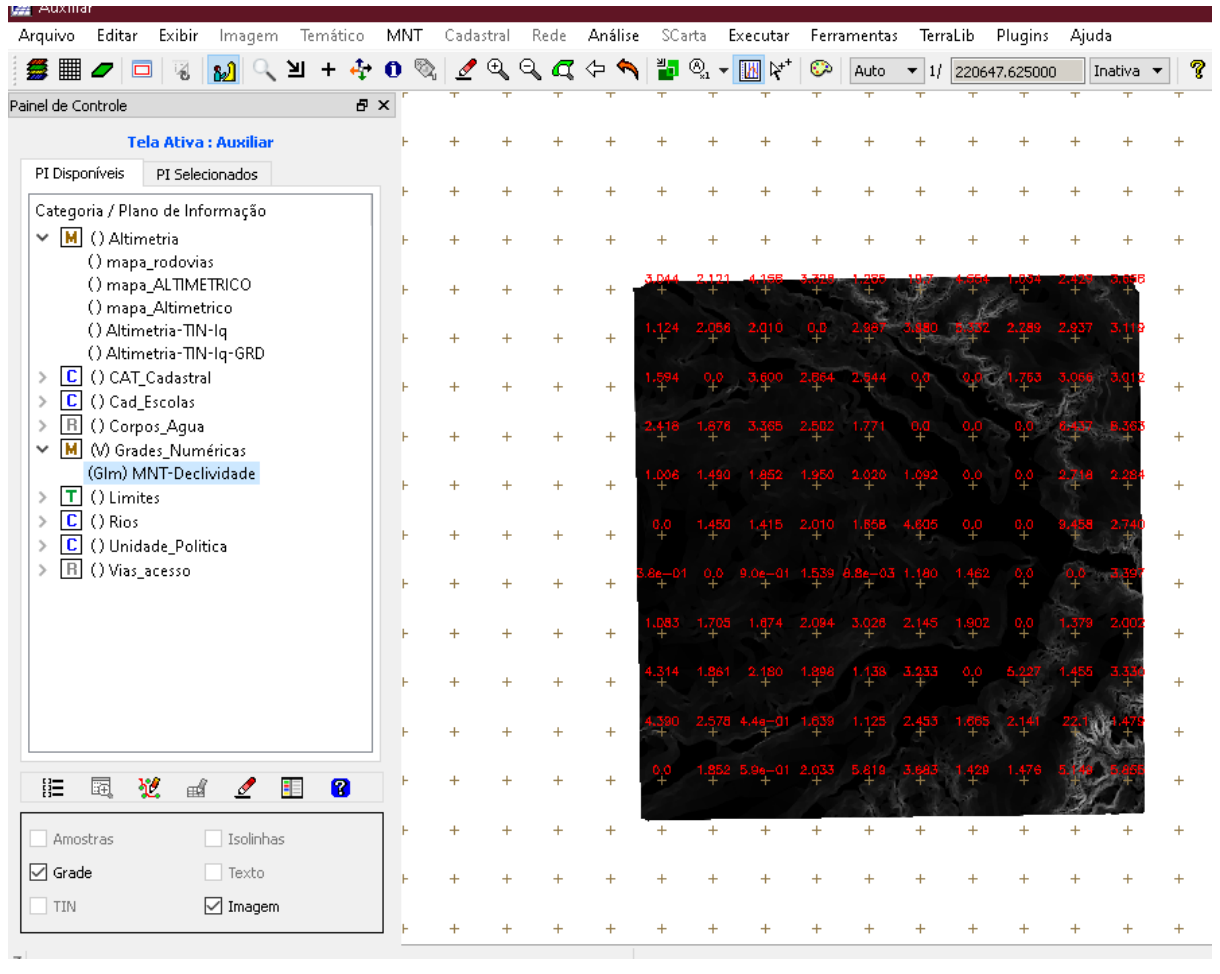

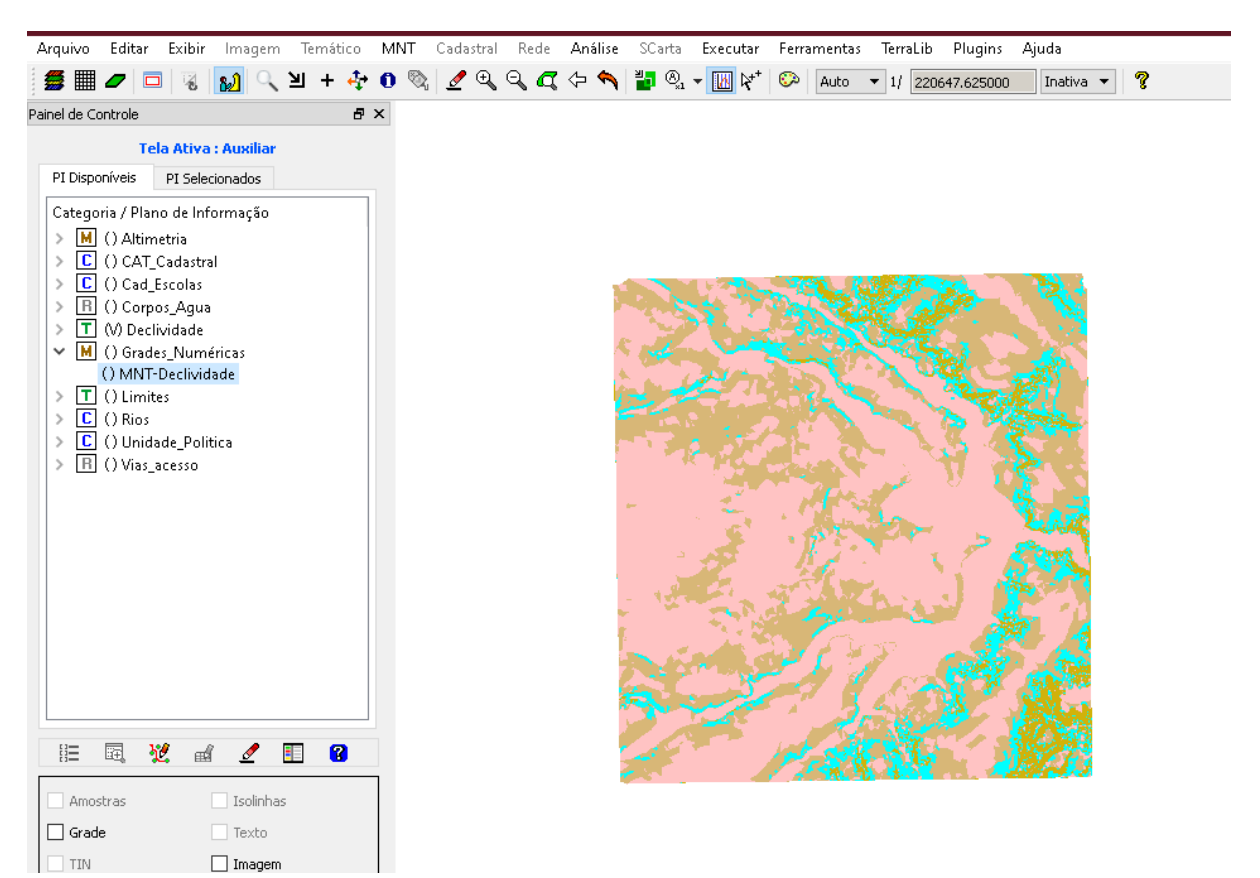

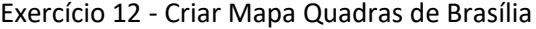

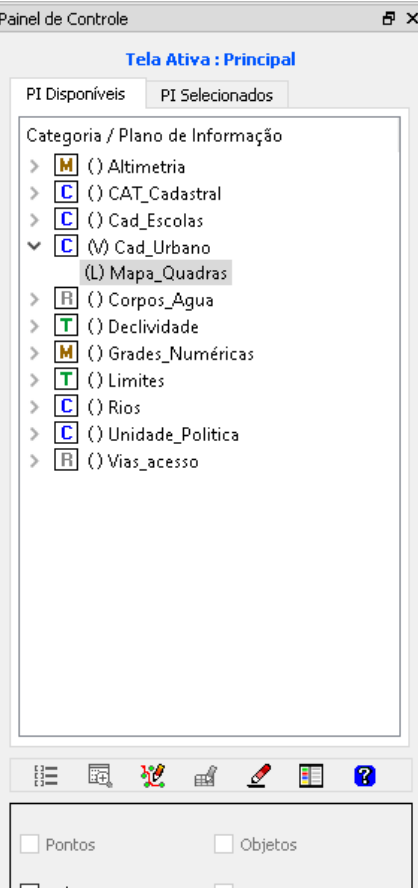

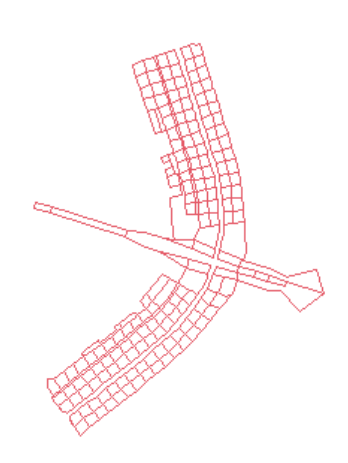

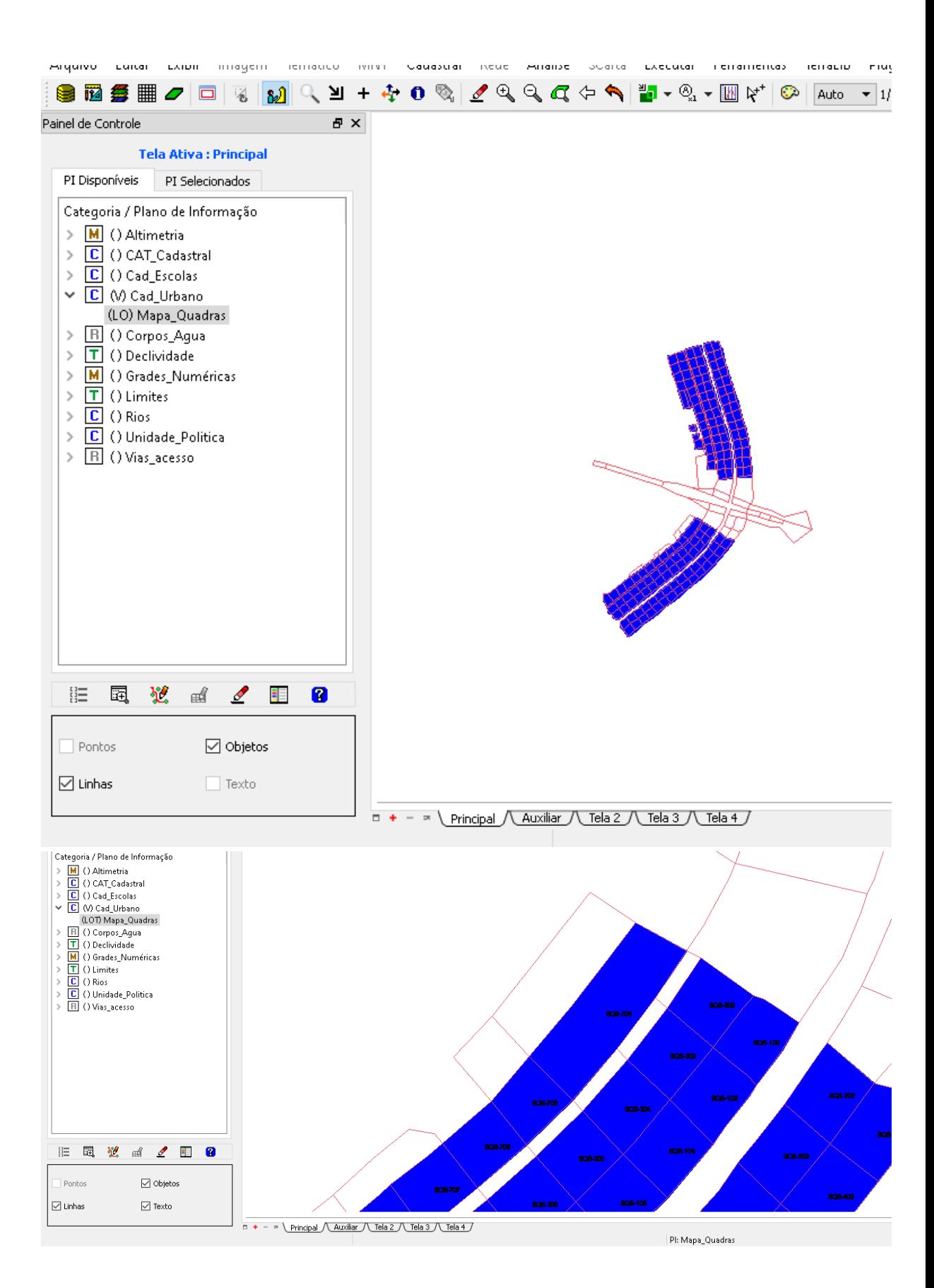

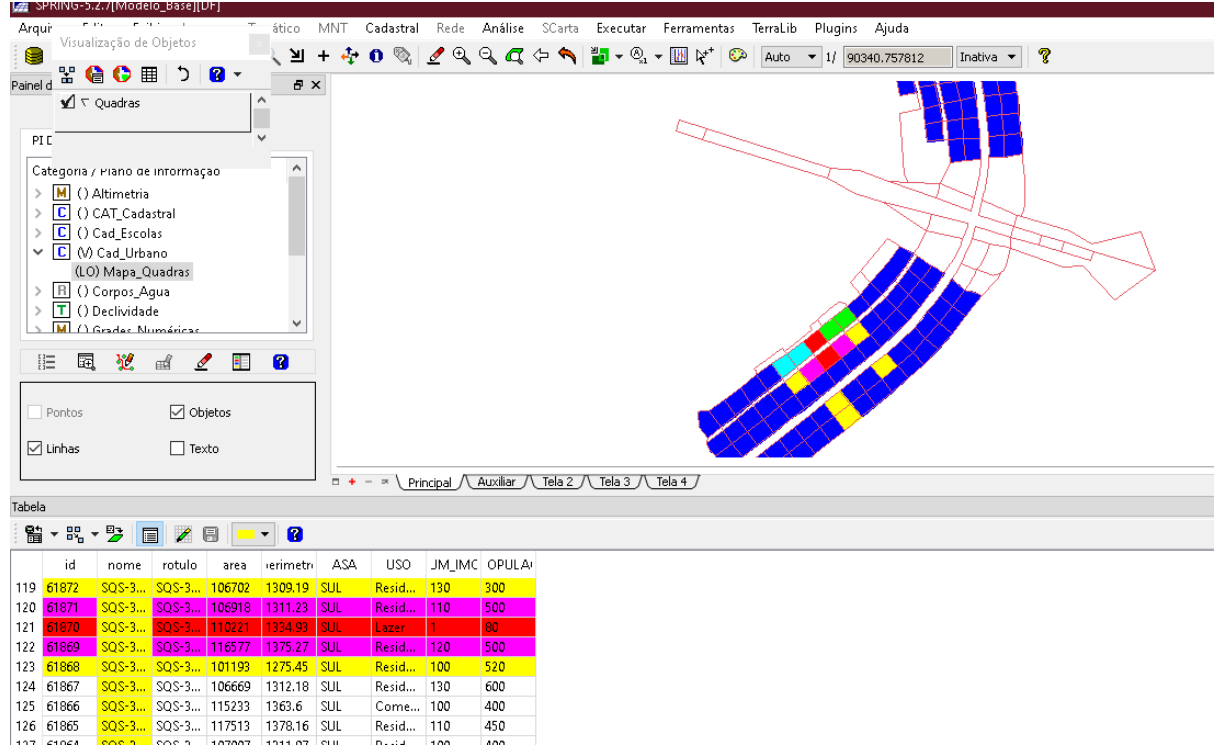

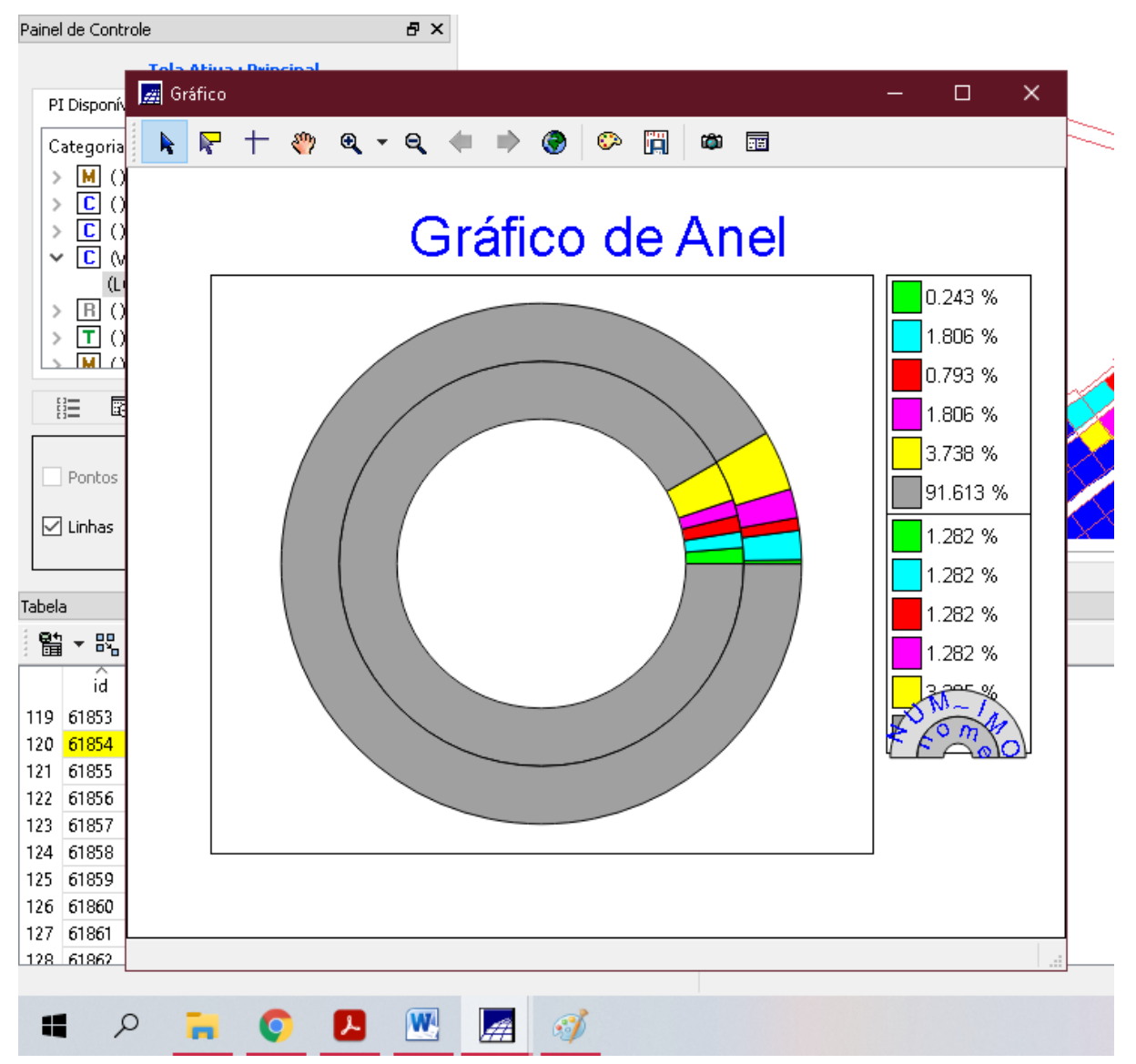

Exercício 13 – Atualização de Atributos utilizando o LEGAL

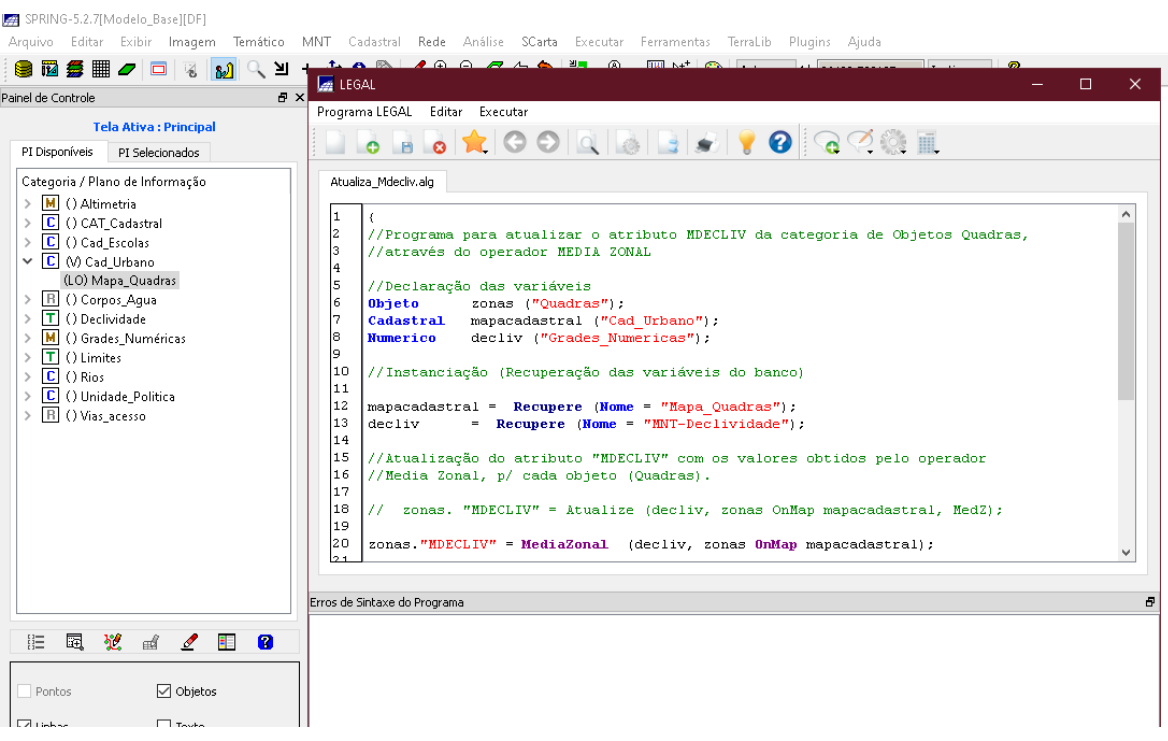

# Exercício 14 – Importação de Imagem Landsat e Quick-Bird<br>La SPRING-5.2.7[Modelo\_Base][DF]

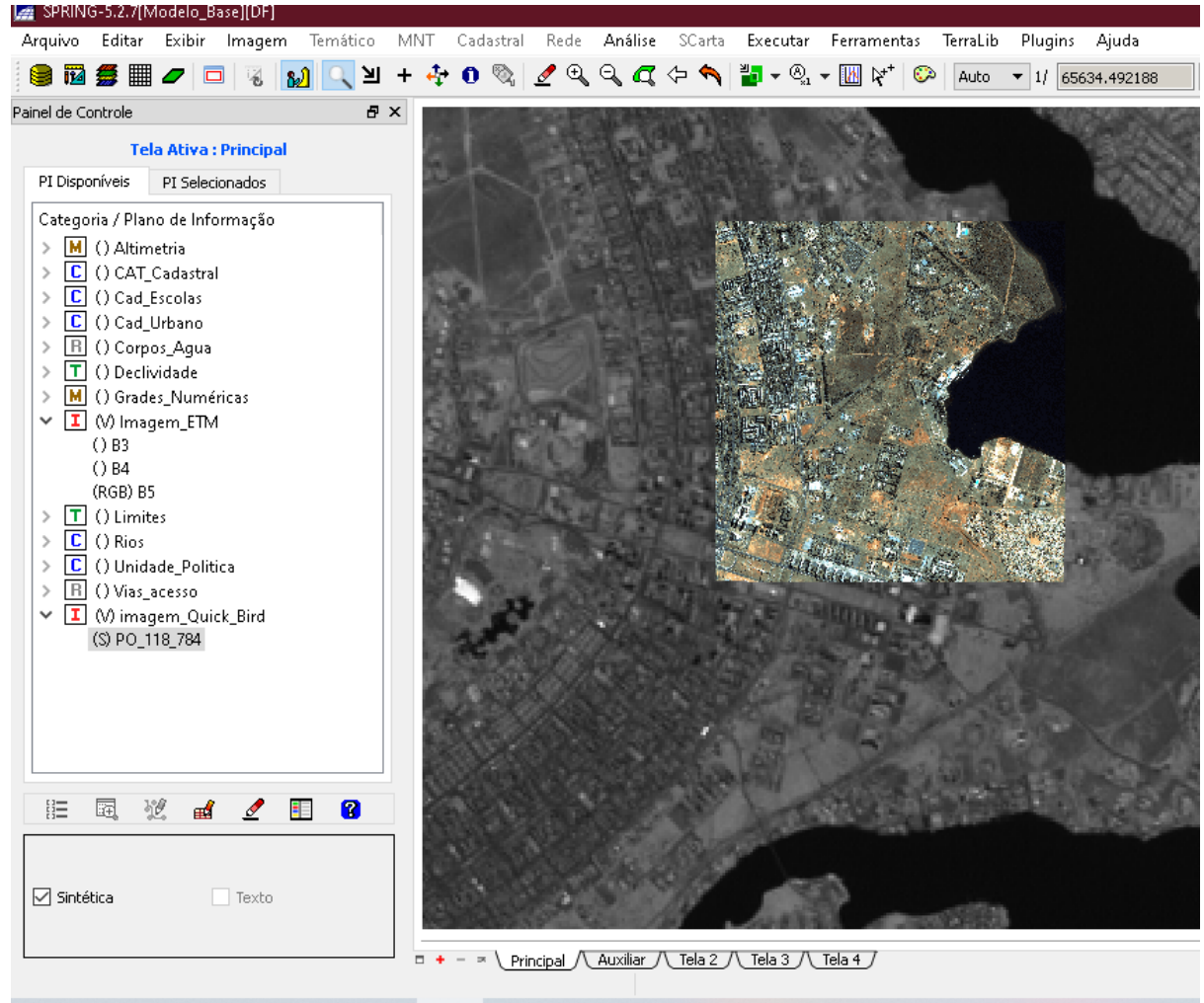